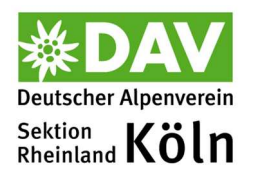

# **AG Klimaschutz**

# **21. Sitzung**

24.10.2023, 19:30-21:20 Uhr, Teams-Telko

Teilnehmende: Peter Diehl, Markus Dörner, Stefan Hörnchen, Rainer Jürgens, Fritz Rodenhäuser, Luise Rommerskirchen, Volker Wickenkamp, Kalle Kubatschka.

# **1. Protokoll der 20. Sitzung**

Keine Änderungen.

# **2. Ergänzungen/Änderungen der Tagesordnung**

Keine.

# **3. Bericht aus der PG Klimaschutz des DAV**

- Die zweite Auswertung der erfassten Daten zu den Veranstaltungen und den eingekauften Waren und Dienstleistungen ist fertig und wurde Anfang Oktober von der BGS versendet.
- Die Auswahl für das neue Bilanzierungstool (Nachfolger planetly) ist fast abgeschlossen. Bis Ende November sollen die vertraglichen Verhandlungen abgeschlossen sein. Im Q1 und Q2 erfolgen dann die Programmierung der nötigen Anpassungen und das Customising. Der Rollout wird dann im Q3 an die Sektionen erfolgen. Die Bilanzierung für das Jahr 2023 wird wie in 2022 von einem externen Dienstleister 2024 vorgenommen.
- Die Gesamtbilanz des DAV wurde aus den bilanzierten Daten der Sektionen, Landesverbände und der BGS hochgerechnet und wird auf der Hauptversammlung des DAV veröffentlicht.

# **4. Klimaschutzmanagement der Sektion (KSM)**

- Da Luise zu Ende Q1 2024 mit ihrem Master fertig sein wird, endet dann auch ihre Tätigkeit im KSM. Derzeit haben wir zwei Bewerbungen für ihre Nachfolge. Die Auswahl wird möglichst zu Anfang November erfolgen, damit eine gute Einarbeitung erfolgen kann.

# **5. Anreiseregelung (ARR)**

- Für die Erstattung des Öffi-Orga-Mehraufwands gemäß ARR 3.1 wird es ein Formular geben, dass durch das KSM versendet wird. Voraussetzung ist die Mitwirkung bei der Datenerhebung für die Bilanzierung durch die TL/AB/OG und eine fertige / vollständige Datenerhebung. Da die neue ARR zum 01.06.2023 in Kraft getreten ist, können die Erstattungen für Touren und Kurse ab diesem Datum beantragt werden.
- Für die Abrechnungen von Reisekosten, die über die Erstattungen der ReiseKO hinausgehen, bitte eine E-Mail an das KSM schreiben. Dort wird der Vorgang geprüft und die Erstattung angestoßen.

## **6. Reisekostenordnung (ReiseKO)**

- Für die (anteilige) Erstattung der Job-/D-Tickets gemäß Ziffer 3.5 der ReiseKO wird es ein Formular im Mitgliederportal "Mein Alpenverein" geben, dass die Ehrenamtlichen der Sektion zum Jahresende ausfüllen und absenden können. Da die neue ReiseKO am 01.05.2023 in Kraft getreten ist, kann das D-Ticket von Anfang (anteilig) erstattet werden. Die Regelung für die 10%ige Erstattung der Job-Tickets besteht schon länger und kann für das gesamte Jahr beantragt werden.
- Je nachdem wie die Reisekosten anfallen, kann auch eine Kombination von pauschaler, prozentualer und kompletter Erstattung beantragt werden.
- Bitte die Voraussetzungen unter 3.5 der ReiseKO beachten.
- Bei der Beantragung werden keine Belege verlangt. Wir versuchen hier einen möglichst unbürokratischen und einfachen Weg zu beschreiten. Stichprobenartige Überprüfungen der Anträge kann es aber geben.

### **7. Klimaschutzbudget (KSB) und Umsetzungsprogramm (UP)**

- Derzeit werden über das KSB folgende Maßnahmen finanziert:
	- + D-/Job-Tickets (ReiseKO)
	- + Bahncards für EA (ReiseKO)
	- + pauschaler Orga-Mehraufwand für Öffi-Touren/Kurse für die TL/AB/OG (vgl. ARR)
	- + Finanzieller Mehraufwand bei organisierten Öffi-Touren, der über die Erstattungen der ReiseKO für EA hinausgeht (vgl. ARR)
	- + Provision für Ticket-Anbieter (vgl. TOP 9)
	- + Klimaschutzmanagement
- Idee: Vorschlagsevent für Gruppen und Referate für die Findung von Reduktionsmaßnahmen planen und durchführen.
- Best-practice-Beispiele der Sektionen durchsehen und wo möglich umsetzen.
- Maßnahmenkataloge in den Handlungsfeldern Infrastruktur, Mobilität, Veranstaltungen und Verpflegung sowie Kommunikation und Bildung sichten und wo möglich umsetzen.
- Im KSB sind ausreichende Mittel vorhanden, die für die Finanzierung der Reduktionsmaßnahmen eingesetzt werden können.

## **8. Unterstützung bei der Ticketbuchung**

- Recap:

- Vorhaben: einen Reiseveranstalter suchen, der die Tourenleitenden unserer Sektion beim Bahn-Ticketkauf unterstützen soll  $\rightarrow$  Fokus Fernstrecken.

- Testgruppen in der Sektion suchen, die die Anreise zu einer der nächsten MTV mit einem der Anbieter planen und buchen werden.

- Die Idee wurde in der Gruppenreferatssitzung am 21.09.2023 vorgestellt, zudem wurde eine Rundmail an alle Gruppenleiter versendet.
- Leider gab es so gut wie keine Rückmeldung, außer von Hans Bökels. Hans hat beide Unternehmen getestet für eine Fahrt nach Meran. Fazit:

- Beide Anbieter konnten noch keine genauen Aussagen machen, da die Fahrpläne der italienischen Bahngesellschaft noch nicht online sind.

- Gleisnost wirkte insgesamt etwas kompetenter.
- Weiteres Testen erstmal auf Anfang 2024 verschoben.

### **9. CO2-Bilanz der Sektion**

- Auch die Ergebnisse der zweiten Auswertung sind noch nicht fehlerfrei und bedürfen der Rückfrage an die BGS sowie der Korrektur. Im November sollen alle noch offenen Punkte geklärt werden.

### **10. Moobly testen**

- Die Sektion hat sich als Testsektion für die Mitfahrzentrale des Summit Clubs gemeldet. Luise und Rainer sprechen geeignete TL für die Tests an. Moobly soll nach der Hauptversammlung des DAV für alle Sektionen live gehen.
- Moobly ist seit 20.10.2023 für alle Sektionen onlin: www.moobly.de
- Die Grundfunktionen wurden überarbeitet.
- Das Einstellen von Sektionsfahrten ist nun möglich, wenn die DAV-Mitgliedsnummer beim Registrieren hinterlegt wurde oder im Konto > persönliche Angaben nachgetragen wurde. Hier noch der Hinweis, dass das Einstellen einer "Privaten Fahrt" noch nicht möglich ist, dies wird aber asap nachgezogen.
- Zukünftig sollen weitere Features und Verbesserungen (bspw. private Fahrten, Zwischenstopps, die POIs und Anreizsysteme) folgen.
- Wie sollen wir Moobly in der Sektion bekannt machen?
- Antworten zu aufgeworfenen Fragen:
- Durch die Angabe der Sektionsnummer werden Fahrten, die explizit als Sektionsfahrten angeboten werden, nur den Sektionsmitgliedern angezeigt (damit hätte man auf jeden Fall eine Sektionsseite mit allen Fahrten).
- Im Bereich Zwischenstopps wird gerade programmiert das Thema ist aber auch schon in der Pipeline und sollte dann bald kommen.
- Es ist auch möglich, die Fahrten über den Titel und/oder den Tourencode zu suchen. Dieser wird beim Einstellen der Fahrt eingetragen. Damit könnten Veranstaltungen mit eingestellten Moobly-Fahrten verknüpft werden. Zudem wird die Fahrtensuche vereinfacht.

## **11. ÖPNV-Leitfaden**

- Luise hat einen umfangreichen ÖPV-Leitfaden erstellt, der den TL/AB/OG die Arbeit bzw. den Einstieg bei Öffi-Veranstaltungen erleichtern soll. Sie stellt ihn vor und erklärt den Aufbau.
- Ergänzungen: Fahrradmitnahme/MTB im ÖPV, Fahrradbus im Bergischen
- Veröffentlichung: hier muss noch entschieden werden, ob über eine eigene Seite auf der Website oder als PDF-Datei?

#### **12. Termine**

Nächster Termin: Ende November/Anfang Dezember in Präsenz mit Essen